## **Kontonamen aus den altern Reports und wo sie in den neuen Reports zu finden sind**

Eine Kontenliste zu den neuen Reports finden Sie [HIER](http://personalwolke.at/daisy/personalwolke-default/Time-Base/10790-dsy/10786-dsy.html)<sup>1</sup>.

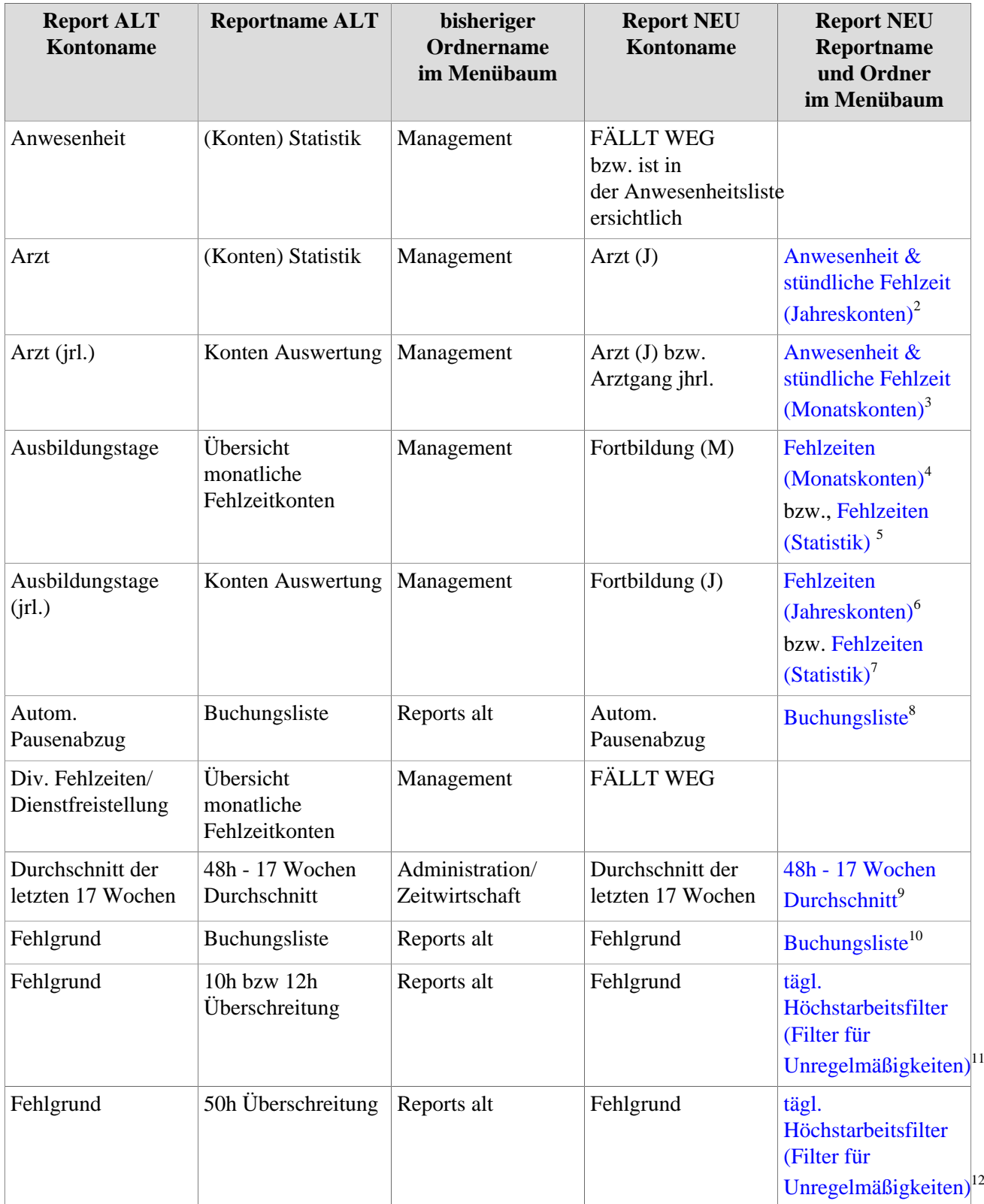

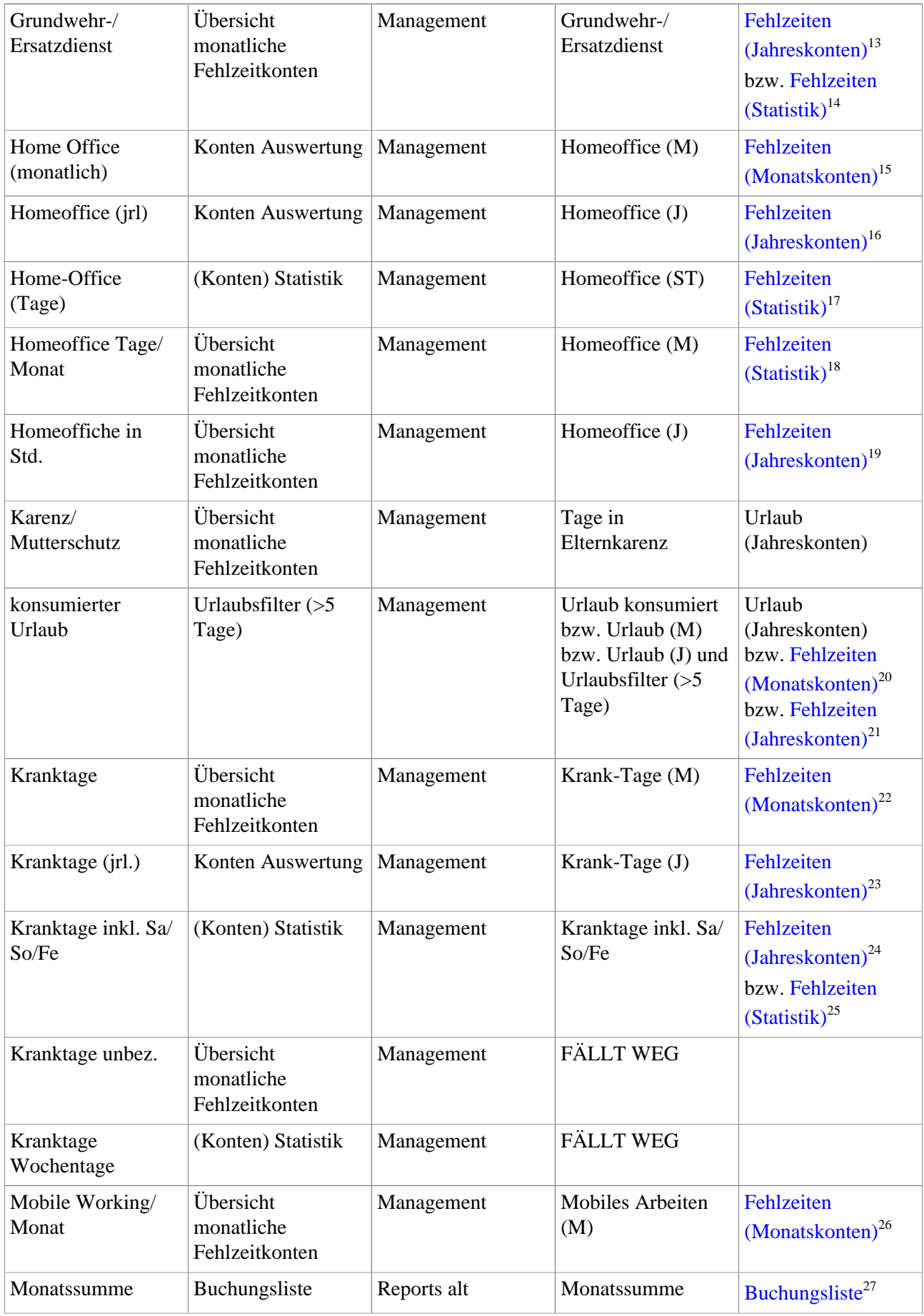

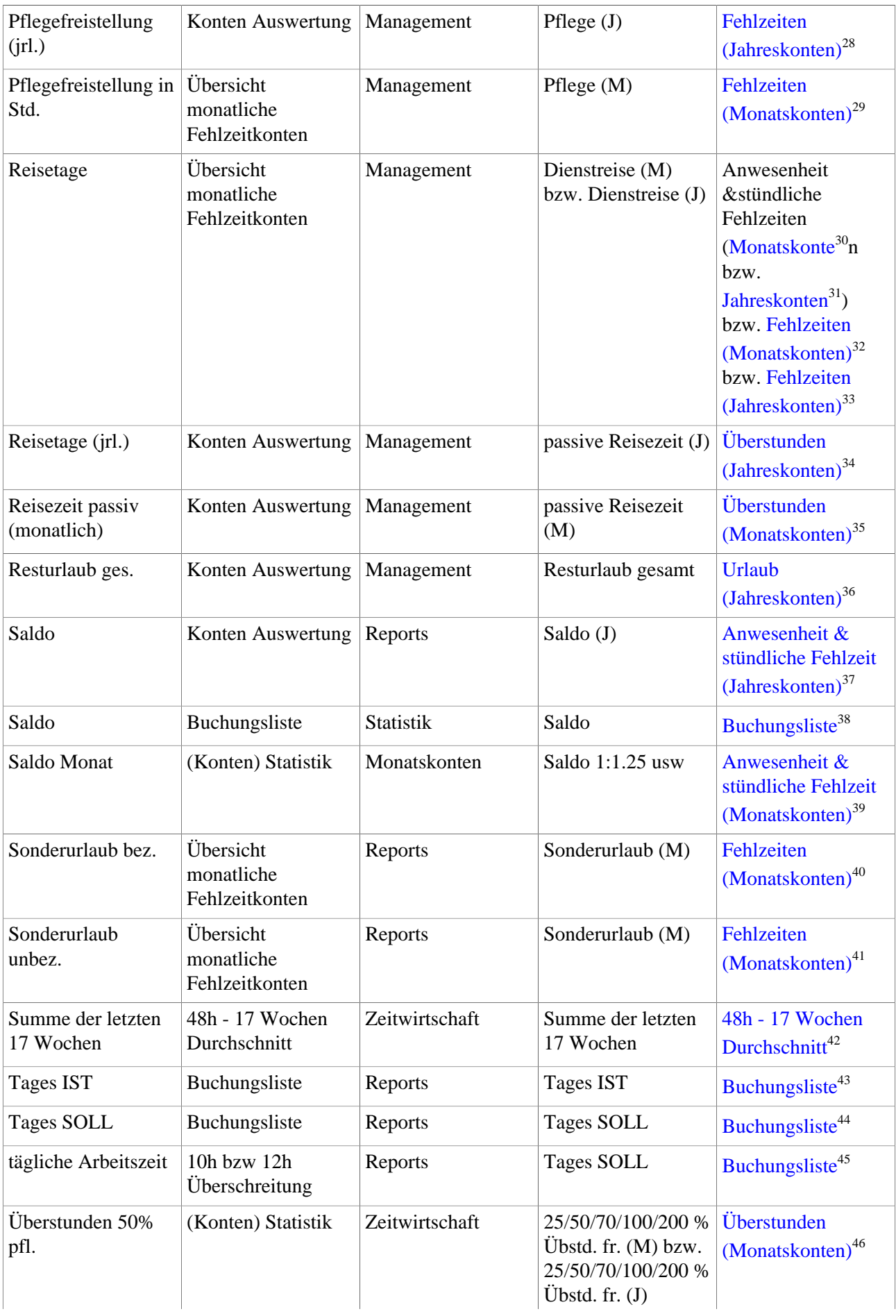

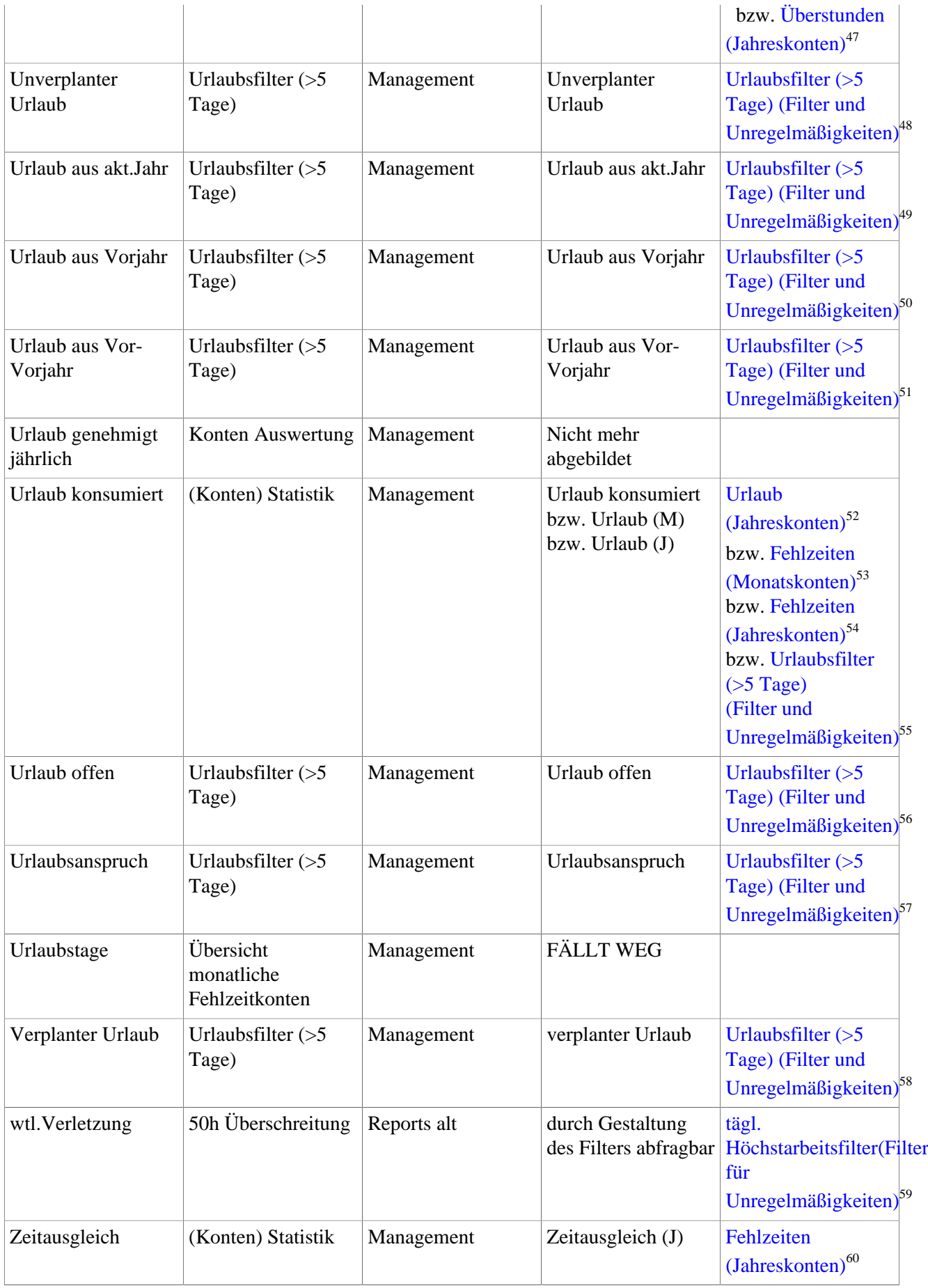

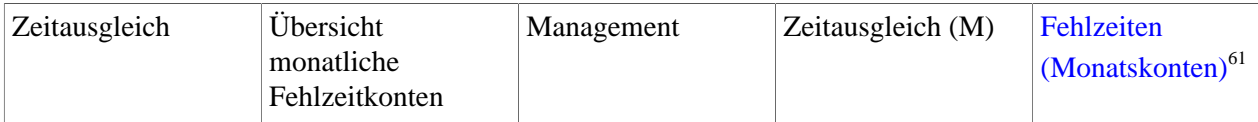

- 1. /daisy/personalwolke-default/Time-Base/10790-dsy/10786-dsy.html
- 2. /daisy/personalwolke-default/Time-Base/10790-dsy/ta\_getOrgJournal.act/10719-dsy/10720-dsy.html
- 3. /daisy/personalwolke-default/Time-Base/10790-dsy/ta\_getOrgJournal.act/10717-dsy/10704-dsy.html
- 4. /daisy/personalwolke-default/Time-Base/10790-dsy/ta\_getOrgJournal.act/10717-dsy/10714-dsy.html
- 5. /daisy/personalwolke-default/Time-Base/10790-dsy/ta\_getOrgJournal.act/ta\_getStatistic.act/10750-dsy.html
- 6. /daisy/personalwolke-default/Time-Base/10790-dsy/ta\_getOrgJournal.act/10719-dsy/10724-dsy.html
- 7. /daisy/personalwolke-default/Time-Base/10790-dsy/ta\_getOrgJournal.act/ta\_getStatistic.act/10750-dsy.html
- 8. /daisy/personalwolke-default/Time-Base/10790-dsy/ta\_getOrgJournal.act/ta\_getOrgJournal.cact.html
- 9. /daisy/personalwolke-default/Time-Base/10790-dsy/ta\_getOrgJournal.act/10760-dsy/10764-dsy.html
- 10. /daisy/personalwolke-default/Time-Base/10790-dsy/ta\_getOrgJournal.act/ta\_getOrgJournal.cact.html
- 11. /daisy/personalwolke-default/Time-Base/10790-dsy/ta\_getOrgJournal.act/10755-dsy/10759-dsy.html
- 12. /daisy/personalwolke-default/Time-Base/10790-dsy/ta\_getOrgJournal.act/10755-dsy/10759-dsy.html
- 13. /daisy/personalwolke-default/Time-Base/10790-dsy/ta\_getOrgJournal.act/10719-dsy/10724-dsy.html
- 14. /daisy/personalwolke-default/Time-Base/10790-dsy/ta\_getOrgJournal.act/ta\_getStatistic.act/10750-dsy.html
- 15. /daisy/personalwolke-default/Time-Base/10790-dsy/ta\_getOrgJournal.act/10717-dsy/10714-dsy.html
- 16. /daisy/personalwolke-default/Time-Base/10790-dsy/ta\_getOrgJournal.act/10719-dsy/10724-dsy.html
- 17. /daisy/personalwolke-default/Time-Base/10790-dsy/ta\_getOrgJournal.act/ta\_getStatistic.act/10750-dsy.html
- 18. /daisy/personalwolke-default/Time-Base/10790-dsy/ta\_getOrgJournal.act/ta\_getStatistic.act/10750-dsy.html
- 19. /daisy/personalwolke-default/Time-Base/10790-dsy/ta\_getOrgJournal.act/10719-dsy/10724-dsy.html
- 20. /daisy/personalwolke-default/Time-Base/10790-dsy/ta\_getOrgJournal.act/10717-dsy/10714-dsy.html
- 21. /daisy/personalwolke-default/Time-Base/10790-dsy/ta\_getOrgJournal.act/10719-dsy/10724-dsy.html
- 22. /daisy/personalwolke-default/Time-Base/10790-dsy/ta\_getOrgJournal.act/10717-dsy/10714-dsy.html
- 23. /daisy/personalwolke-default/Time-Base/10790-dsy/ta\_getOrgJournal.act/10719-dsy/10724-dsy.html
- 24. /daisy/personalwolke-default/Time-Base/10790-dsy/ta\_getOrgJournal.act/10719-dsy/10724-dsy.html
- 25. /daisy/personalwolke-default/Time-Base/10790-dsy/ta\_getOrgJournal.act/ta\_getStatistic.act/10750-dsy.html
- 26. /daisy/personalwolke-default/Time-Base/10790-dsy/ta\_getOrgJournal.act/10717-dsy/10714-dsy.html
- 27. /daisy/personalwolke-default/Time-Base/10790-dsy/ta\_getOrgJournal.act/ta\_getOrgJournal.cact.html
- 28. /daisy/personalwolke-default/Time-Base/10790-dsy/ta\_getOrgJournal.act/10719-dsy/10724-dsy.html
- 29. /daisy/personalwolke-default/Time-Base/10790-dsy/ta\_getOrgJournal.act/10717-dsy/10714-dsy.html
- 30. /daisy/personalwolke-default/Time-Base/10790-dsy/ta\_getOrgJournal.act/10717-dsy/10704-dsy.html
- 31. /daisy/personalwolke-default/Time-Base/10790-dsy/ta\_getOrgJournal.act/10719-dsy/10720-dsy.html
- 32. /daisy/personalwolke-default/Time-Base/10790-dsy/ta\_getOrgJournal.act/10717-dsy/10714-dsy.html
- 33. /daisy/personalwolke-default/Time-Base/10790-dsy/ta\_getOrgJournal.act/10719-dsy/10724-dsy.html
- 34. /daisy/personalwolke-default/Time-Base/10790-dsy/ta\_getOrgJournal.act/10719-dsy/10722-dsy.html
- 35. /daisy/personalwolke-default/Time-Base/10790-dsy/ta\_getOrgJournal.act/10717-dsy/10712-dsy.html
- 36. /daisy/personalwolke-default/Time-Base/10790-dsy/ta\_getOrgJournal.act/10719-dsy/10726-dsy.html
- 37. /daisy/personalwolke-default/Time-Base/10790-dsy/ta\_getOrgJournal.act/10719-dsy/10720-dsy.html
- 38. /daisy/personalwolke-default/Time-Base/10790-dsy/ta\_getOrgJournal.act/ta\_getOrgJournal.cact.html
- 39. /daisy/personalwolke-default/Time-Base/10790-dsy/ta\_getOrgJournal.act/10717-dsy/10704-dsy.html
- 40. /daisy/personalwolke-default/Time-Base/10790-dsy/ta\_getOrgJournal.act/10717-dsy/10714-dsy.html
- 41. /daisy/personalwolke-default/Time-Base/10790-dsy/ta\_getOrgJournal.act/10717-dsy/10714-dsy.html 42. /daisy/personalwolke-default/Time-Base/10790-dsy/ta\_getOrgJournal.act/10760-dsy/10764-dsy.html 43. /daisy/personalwolke-default/Time-Base/10790-dsy/ta\_getOrgJournal.act/ta\_getOrgJournal.cact.html 44. /daisy/personalwolke-default/Time-Base/10790-dsy/ta\_getOrgJournal.act/ta\_getOrgJournal.cact.html 45. /daisy/personalwolke-default/Time-Base/10790-dsy/ta\_getOrgJournal.act/ta\_getOrgJournal.cact.html 46. /daisy/personalwolke-default/Time-Base/10790-dsy/ta\_getOrgJournal.act/10717-dsy/10712-dsy.html 47. /daisy/personalwolke-default/Time-Base/10790-dsy/ta\_getOrgJournal.act/10719-dsy/10722-dsy.html 48. /daisy/personalwolke-default/Time-Base/g1/10385-dsy/ta\_getOrgJournalWithFilter.cact.html 49. /daisy/personalwolke-default/Time-Base/g1/10385-dsy/ta\_getOrgJournalWithFilter.cact.html 50. /daisy/personalwolke-default/Time-Base/g1/10385-dsy/ta\_getOrgJournalWithFilter.cact.html 51. /daisy/personalwolke-default/Time-Base/g1/10385-dsy/ta\_getOrgJournalWithFilter.cact.html 52. /daisy/personalwolke-default/Time-Base/10790-dsy/ta\_getOrgJournal.act/10719-dsy/10726-dsy.html 53. /daisy/personalwolke-default/Time-Base/10790-dsy/ta\_getOrgJournal.act/10717-dsy/10714-dsy.html 54. /daisy/personalwolke-default/Time-Base/10790-dsy/ta\_getOrgJournal.act/10719-dsy/10724-dsy.html 55. /daisy/personalwolke-default/Time-Base/g1/10385-dsy/ta\_getOrgJournalWithFilter.cact.html 56. /daisy/personalwolke-default/Time-Base/g1/10385-dsy/ta\_getOrgJournalWithFilter.cact.html 57. /daisy/personalwolke-default/Time-Base/g1/10385-dsy/ta\_getOrgJournalWithFilter.cact.html 58. /daisy/personalwolke-default/Time-Base/g1/10385-dsy/ta\_getOrgJournalWithFilter.cact.html 59. /daisy/personalwolke-default/Time-Base/10790-dsy/ta\_getOrgJournal.act/10755-dsy/10759-dsy.html
- 
- 60. /daisy/personalwolke-default/Time-Base/10790-dsy/ta\_getOrgJournal.act/10719-dsy/10724-dsy.html
- 61. /daisy/personalwolke-default/Time-Base/10790-dsy/ta\_getOrgJournal.act/10717-dsy/10714-dsy.html